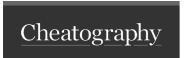

## Shell Scripting Basics Cheat Sheet by leenmajz via cheatography.com/198109/cs/42840/

| Navigation                 |                                         |
|----------------------------|-----------------------------------------|
|                            | cd: Change directory                    |
| cd <directory></directory> | Change to a specific directory          |
| cd                         | Move up one directory                   |
| cd \                       | Move to the root directory              |
| dir <b>or</b> Is           | List contents of the current directory. |
| pwd                        | Print the current working directory     |
| mkdir NewFolder            | Create a new directory                  |
| rmdir < Directory>         | Remove directory                        |

| File Operations                                 |                               |  |
|-------------------------------------------------|-------------------------------|--|
| copy <source/> <destination></destination>      |                               |  |
| move <source/> <destination></destination>      | Move a file to a new location |  |
| del <filename></filename>                       | Delete a specific file        |  |
| ren <old_name> <new_name></new_name></old_name> | Rename a file                 |  |
| touch <filename></filename>                     | Create a new file             |  |

| System Information |                                                             |  |
|--------------------|-------------------------------------------------------------|--|
| systeminfo         | Display detailed configuration information about a computer |  |
| hostname           | Display the hostname of the computer                        |  |
| ipconfig           | Display TCP/IP network settings                             |  |

| Miscellaneous |                                       |
|---------------|---------------------------------------|
| cls           | Clear the command prompt window       |
| echo          | Display text on the command line      |
| exit          | Close the command prompt window       |
| help          | Display help information for commands |

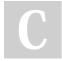

By **leenmajz** cheatography.com/leenmajz/

Published 31st March, 2024. Last updated 31st March, 2024. Page 1 of 1. Sponsored by **Readable.com**Measure your website readability!
https://readable.com